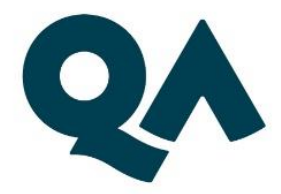

# **Digital by Design (DxD) Apprenticeships: Technical Specification Guide**

**Multi-Channel Marketer Level 3**

Last updated: 27 March 2024

#### **Contents**

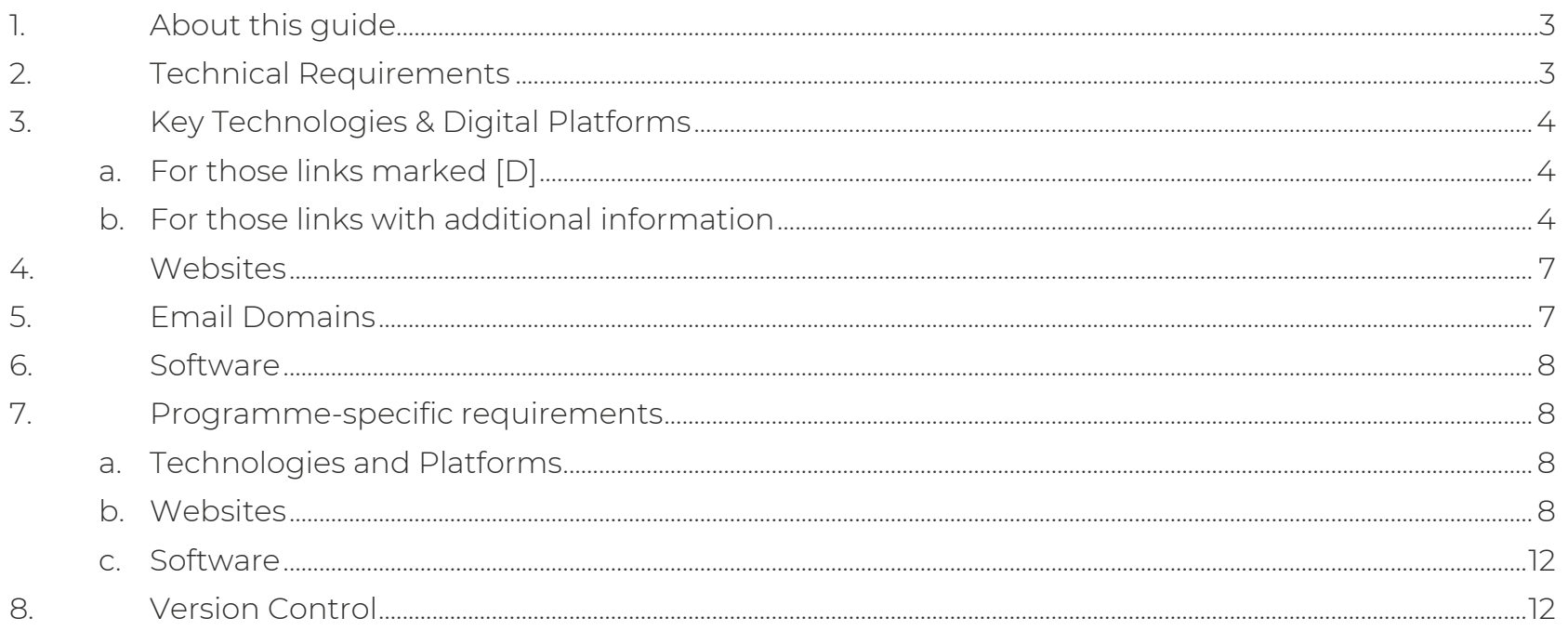

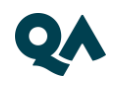

### <span id="page-2-0"></span>**1. About this guide**

<span id="page-2-1"></span>Multi-Channel Marketer is one of QA's portfolio of digital-by-design (DxD) apprenticeships.

To help prepare and support you on your digital learning journey, this guide outlines the different technologies used to deliver our apprenticeship, with guidance on what you need to do to ensure you can access them as and when you need to during your programme.

Please pass this document on to your IT department so they can ensure all the required websites are allow-listed and accessible from within your organisation, and all the technologies listed are available to you.

## **2. Technical Requirements**

- 1. Internet connectivity
- 2. Internet browser
- 3. Webcam
- 4. Enabled microphone (laptop/desktop)

As part of your digital learning journey, our apprenticeships require you to connect with key contacts such as your Digital Learning Consultant (DLC) via web conferencing.

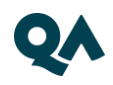

### <span id="page-3-0"></span>**3. Key Technologies & Digital Platforms**

<span id="page-3-1"></span>There are two types of link included below.

- a. Those marked [D] should work via any modern web browser.
- b. Those not marked [D] are used as integration links between platforms and will not work by clicking the link on its own.

#### **c. For those links marked [D]**

Using a laptop/pc build provided by your organisation:

- 1. Click on the link(s) marked [D], or copy and paste them into your web browser address bar.
- 2. Can you successfully reach the intended page?
- 3. If no, please raise this with your internal IT team.

#### <span id="page-3-2"></span>**d. For those links not marked [D], or with additional information**

Pass these links on to your internal IT team, who will be able to confirm whether or not they will function correctly.

NOTE: for any data location marked with an asterisk (\*), data passed to these platforms is pseudonymised.

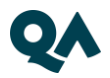

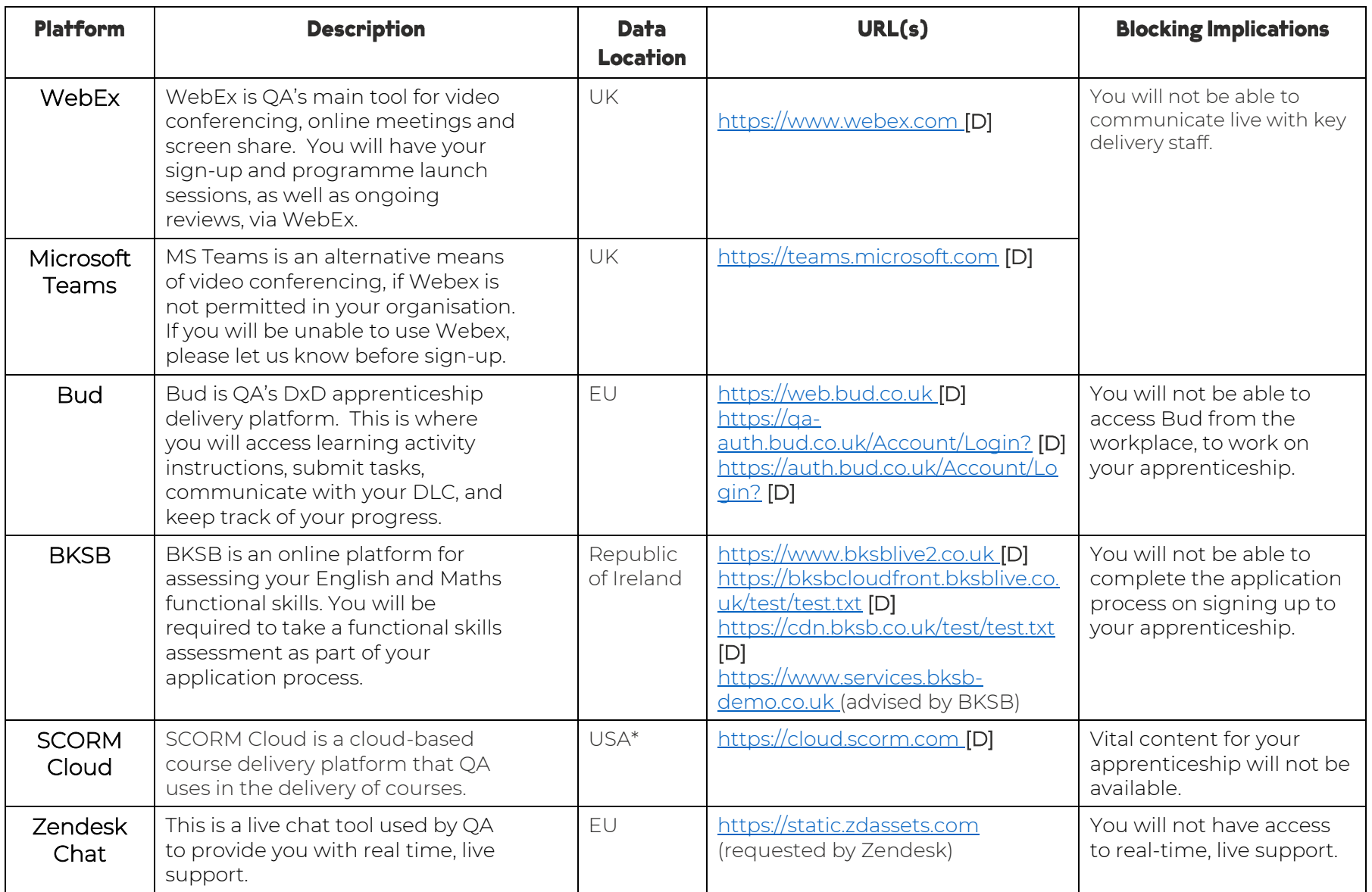

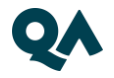

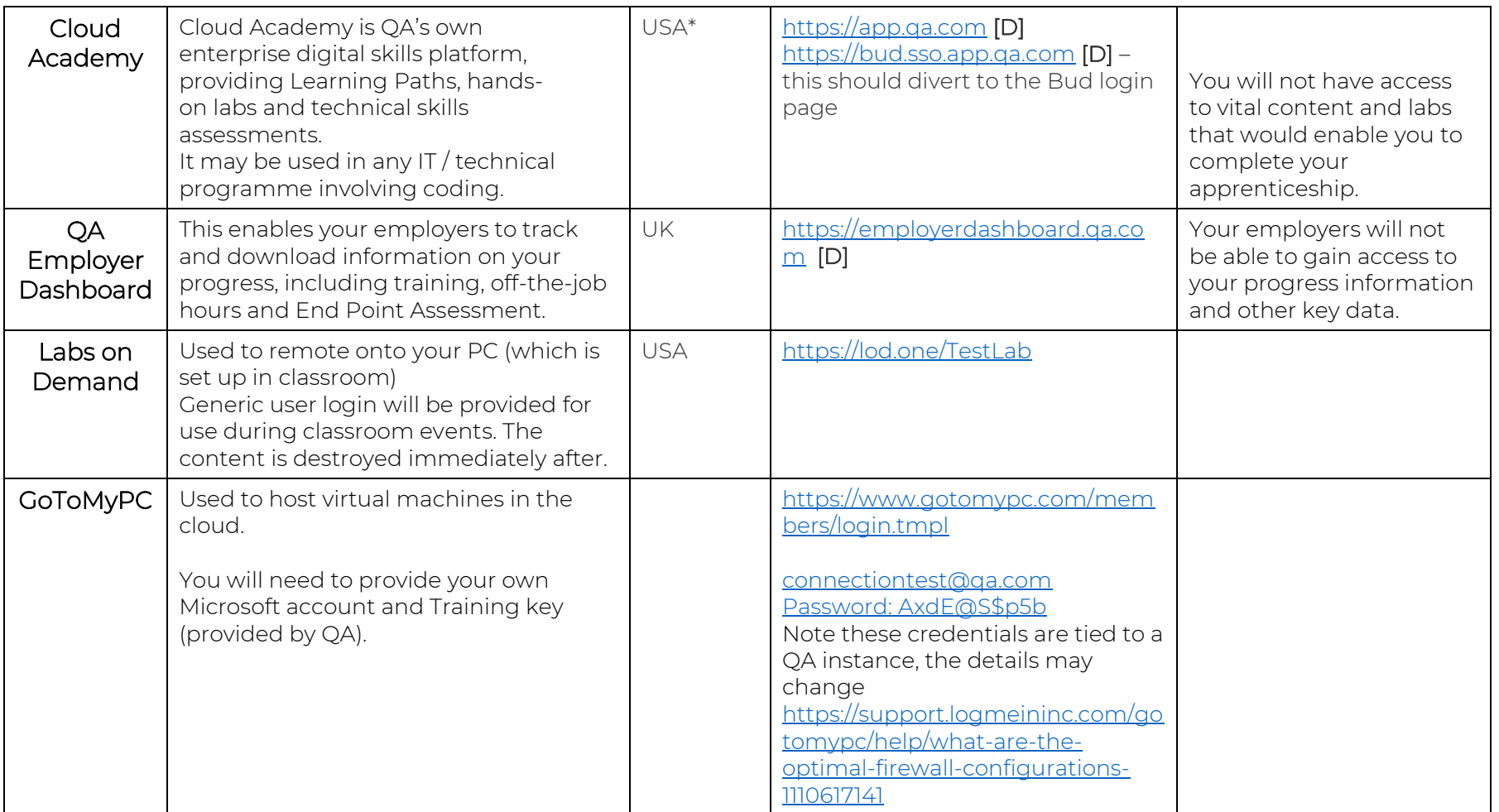

#### <span id="page-6-0"></span>**4. Websites**

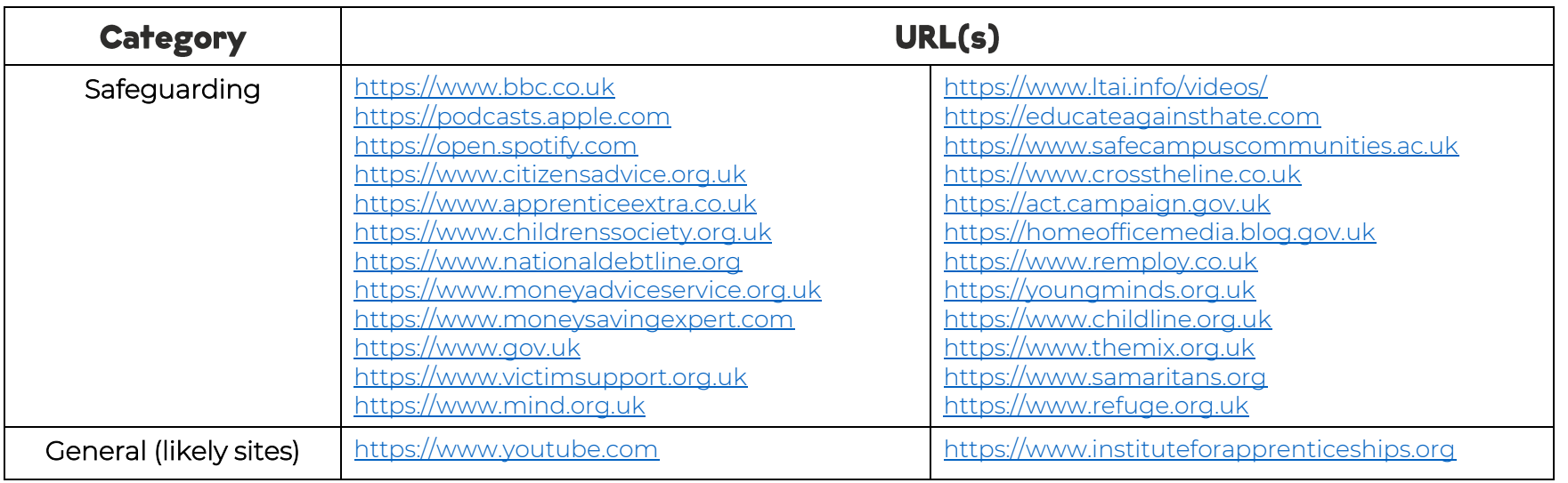

### <span id="page-6-1"></span>**5. Email Domains**

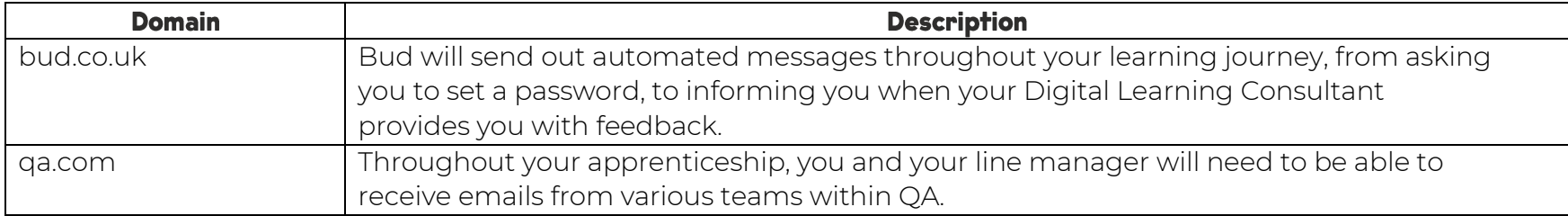

NOTE: Detailed documentation on data and storage available on request.

### <span id="page-7-0"></span>**6. Software**

<span id="page-7-1"></span>For all programmes, we recommend that you should have access to the standard MS Office suite, or an equivalent that is able to run macros. You will also need a recognised, up-to-date browser.

### **7. Programme-specific requirements**

#### <span id="page-7-2"></span>**a. Technologies and Platforms**

<span id="page-7-3"></span>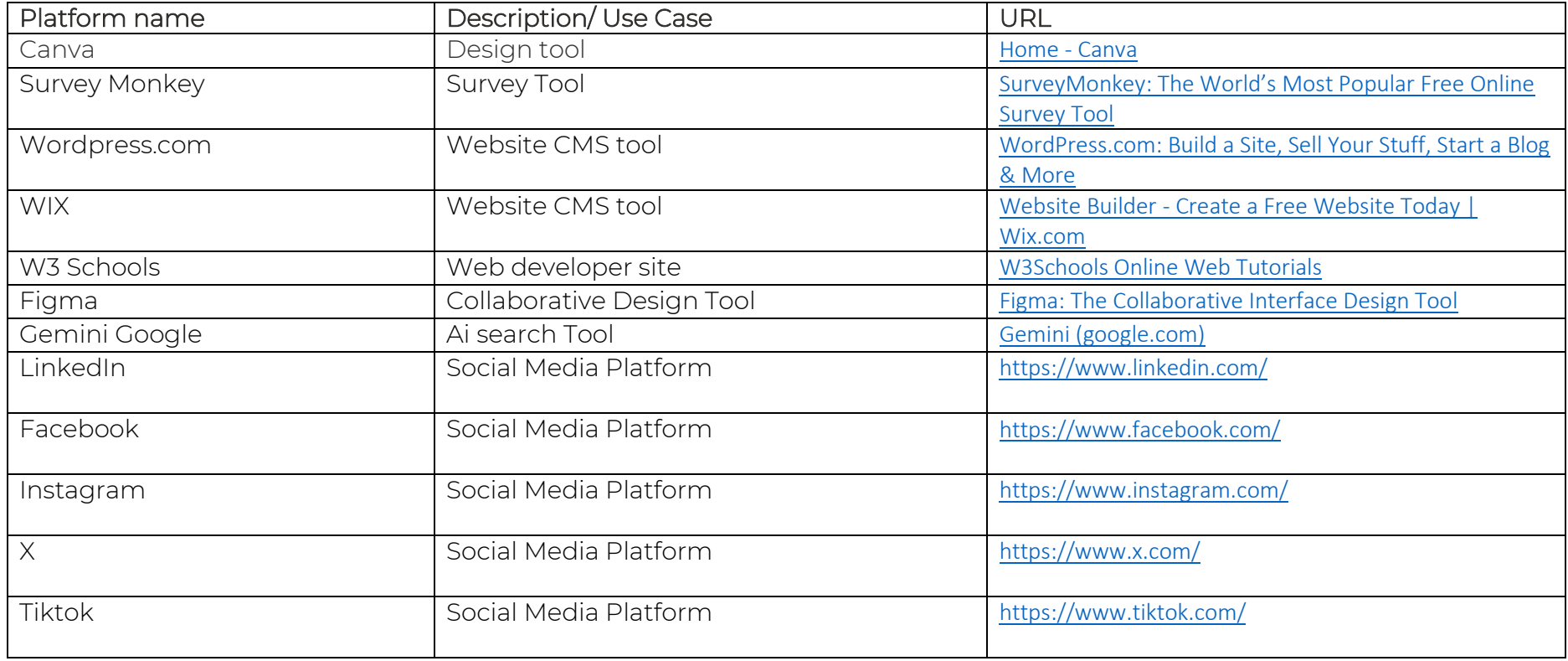

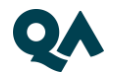

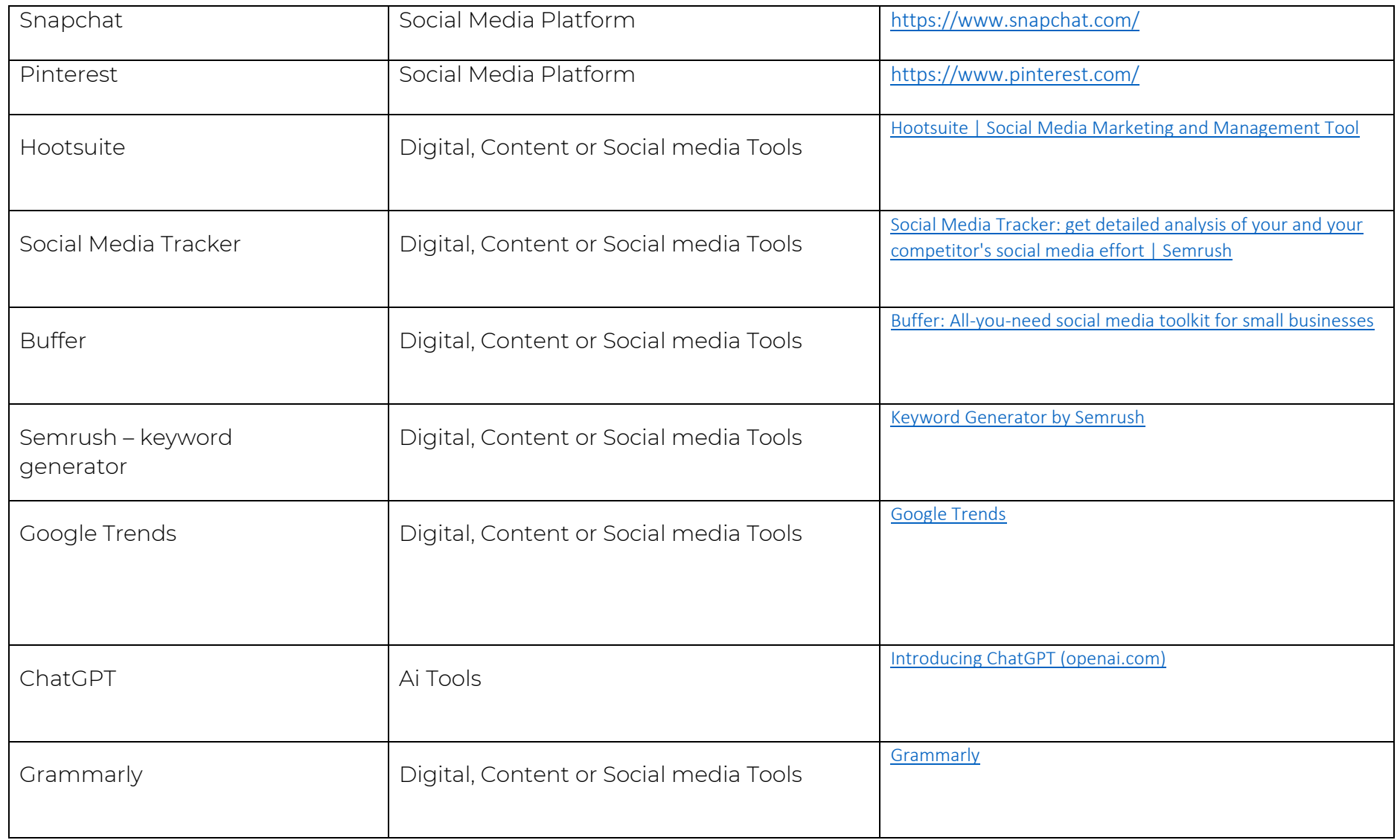

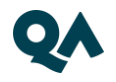

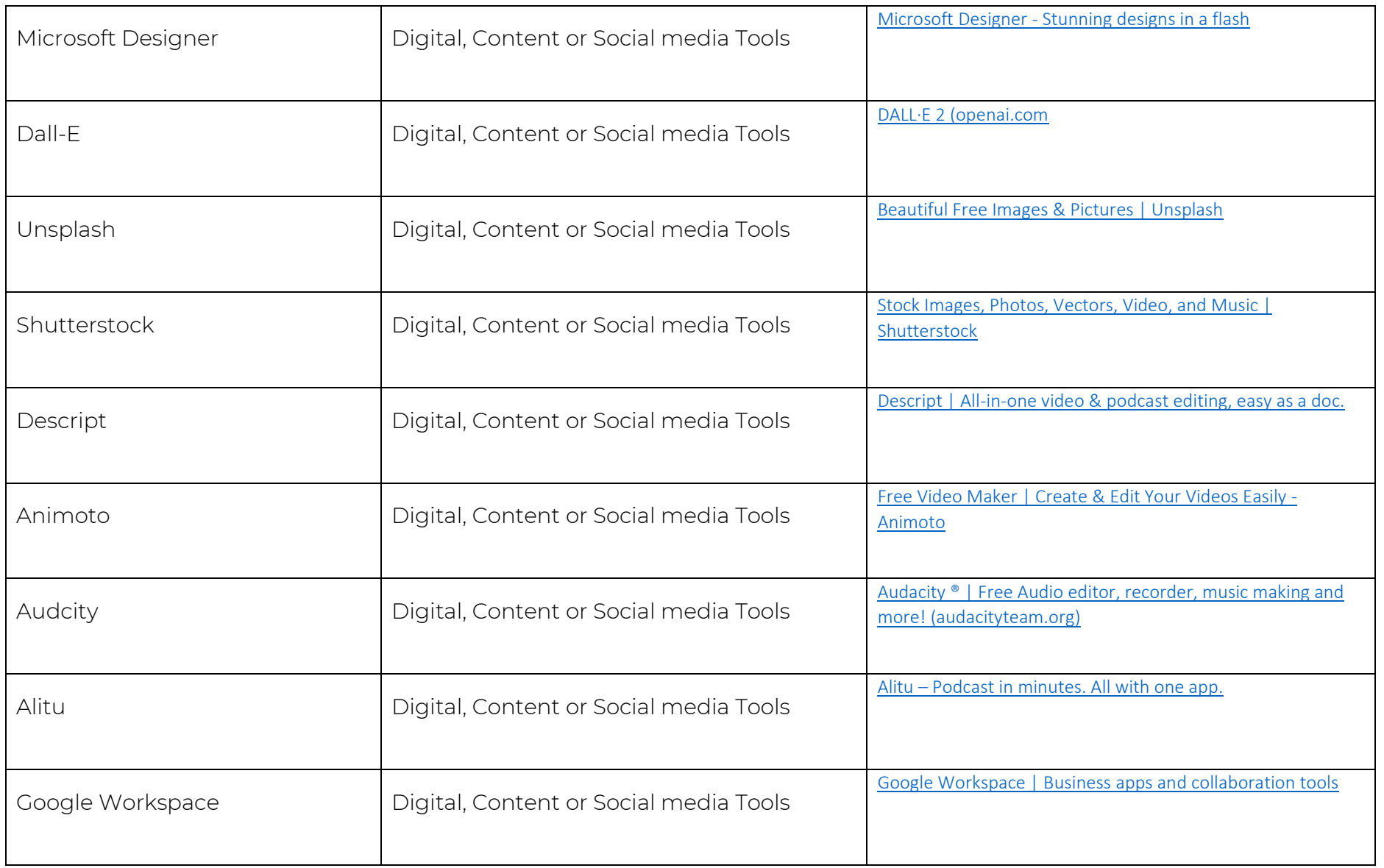

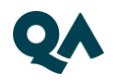

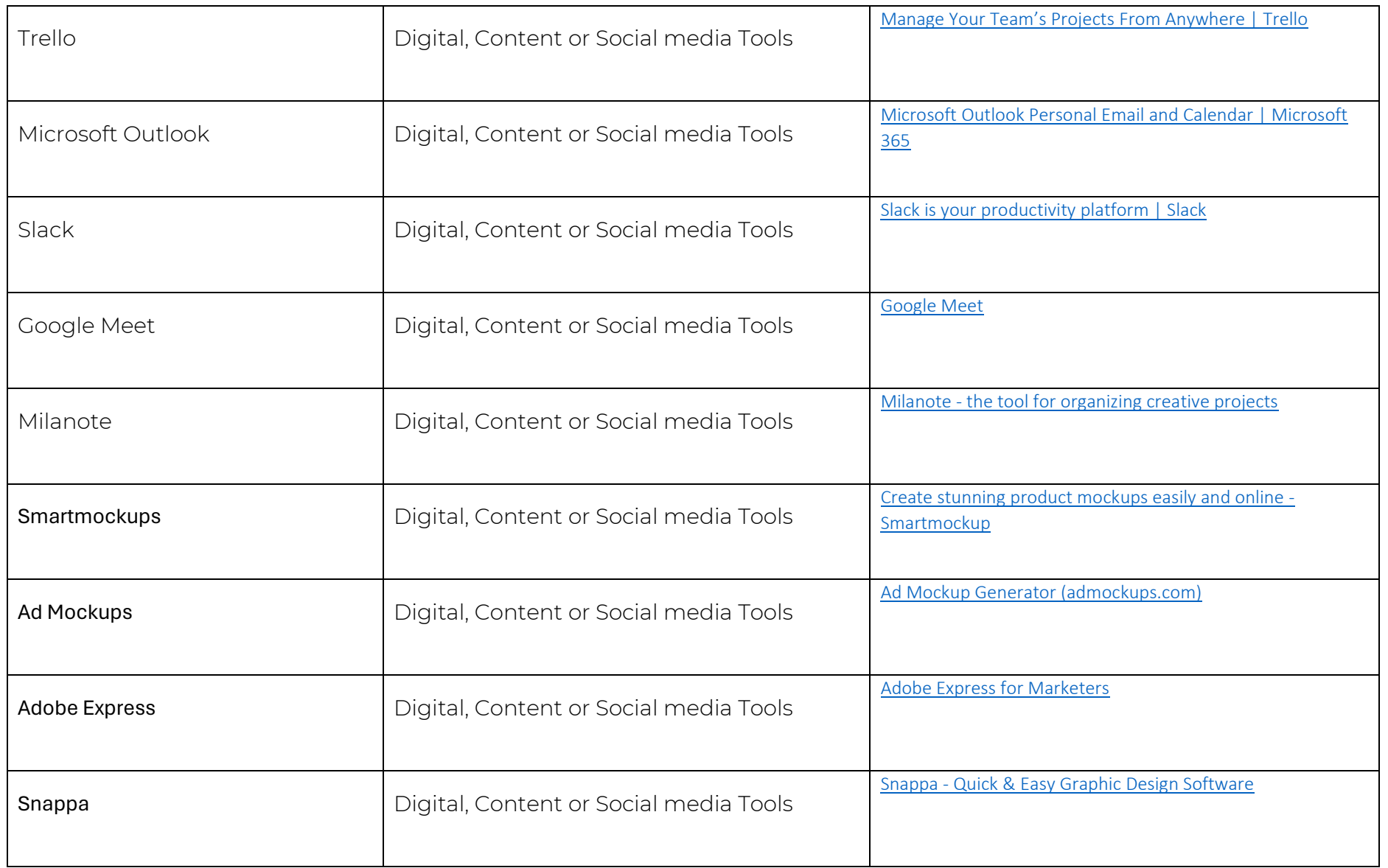

#### **b. Websites**

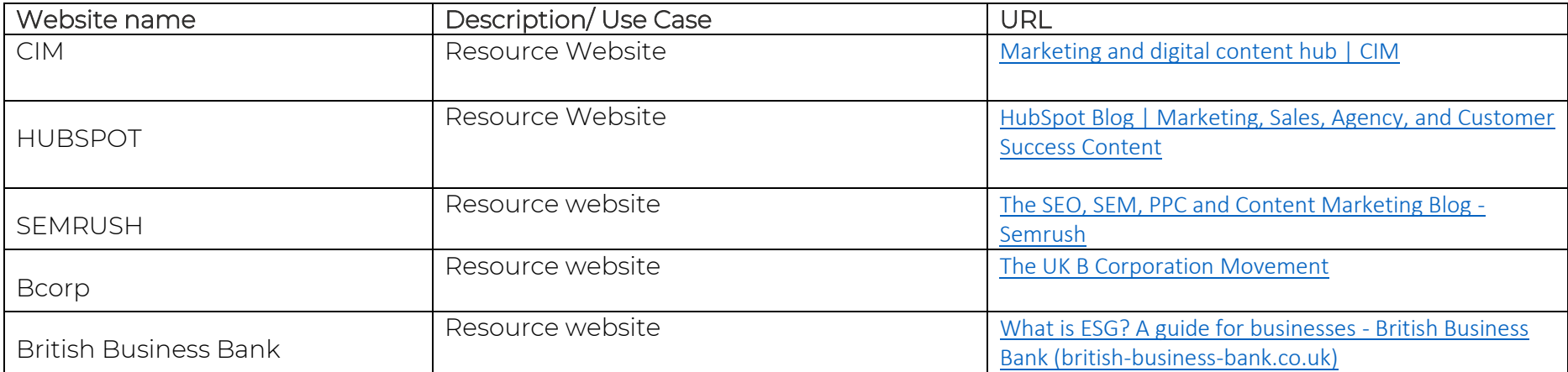

#### <span id="page-11-0"></span>**c. Software**

N/A

### <span id="page-11-1"></span>**8. Version Control**

1.0 27-03-2024 Original document created

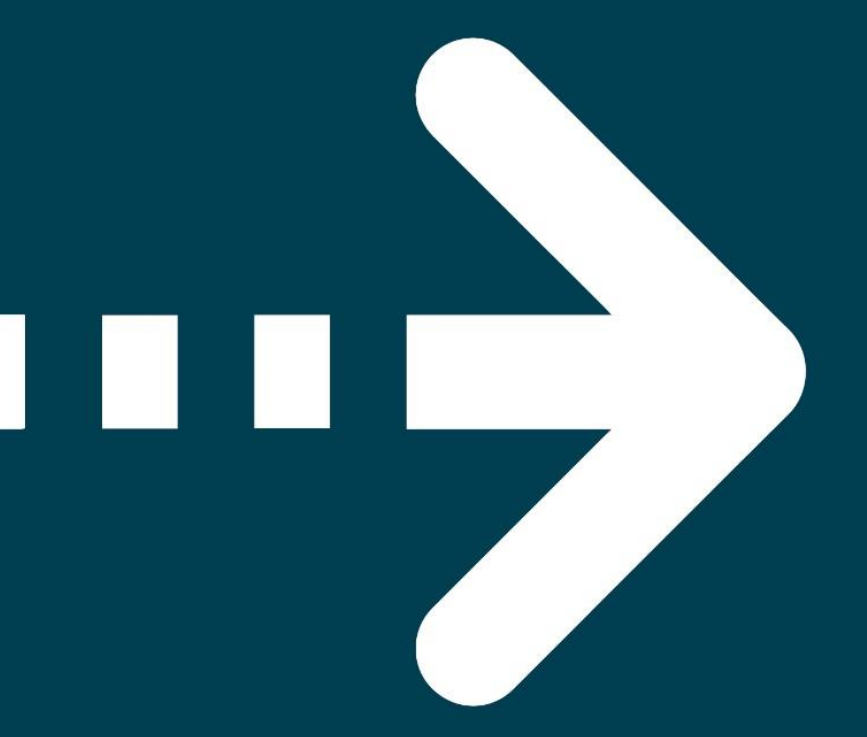

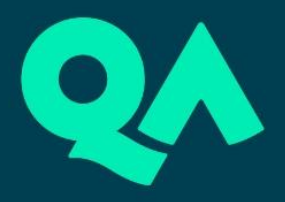